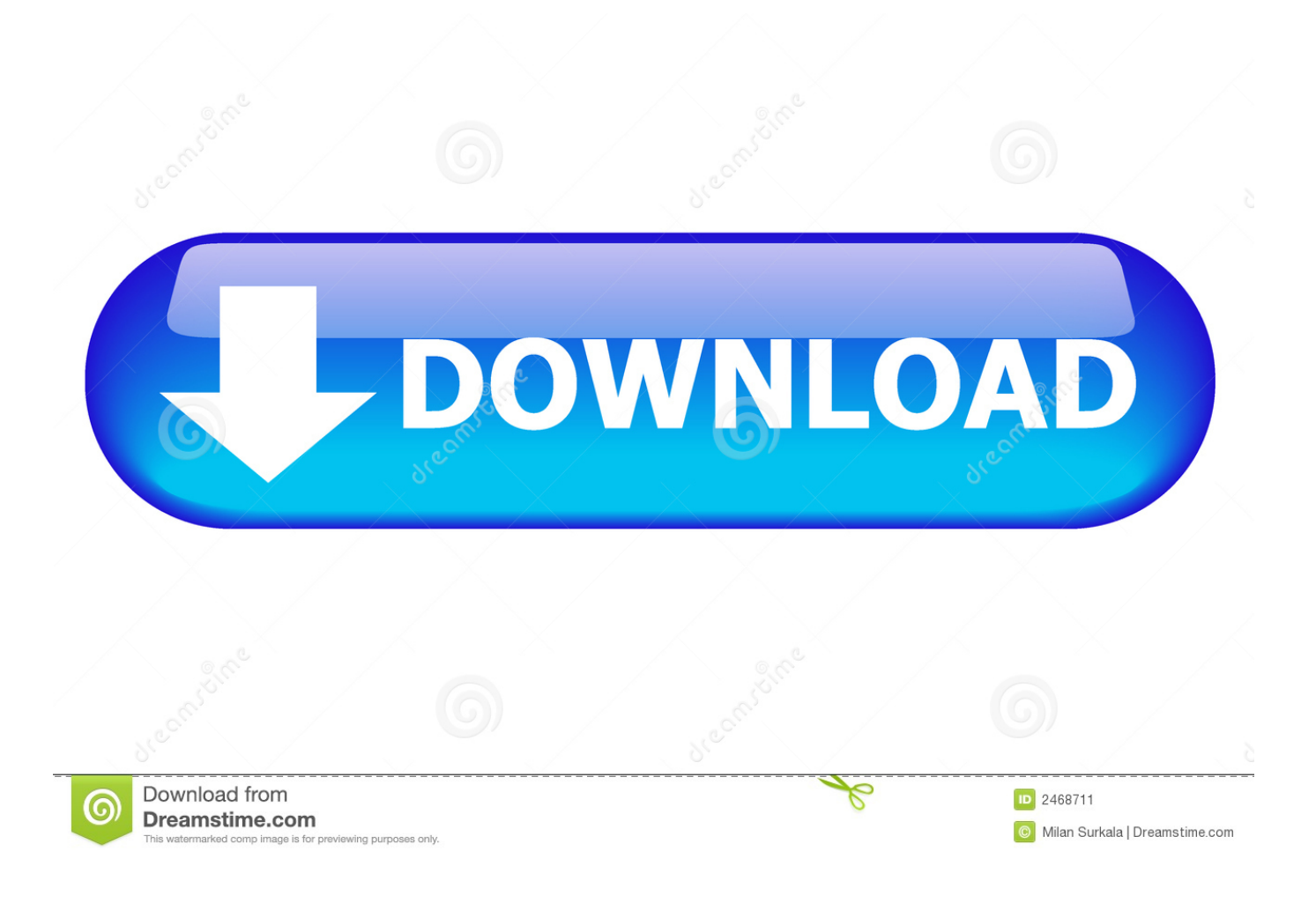

[Elgato Video Capture For Pc And Mac-analog To Digital Conversion](https://tlniurl.com/1ue0mi)

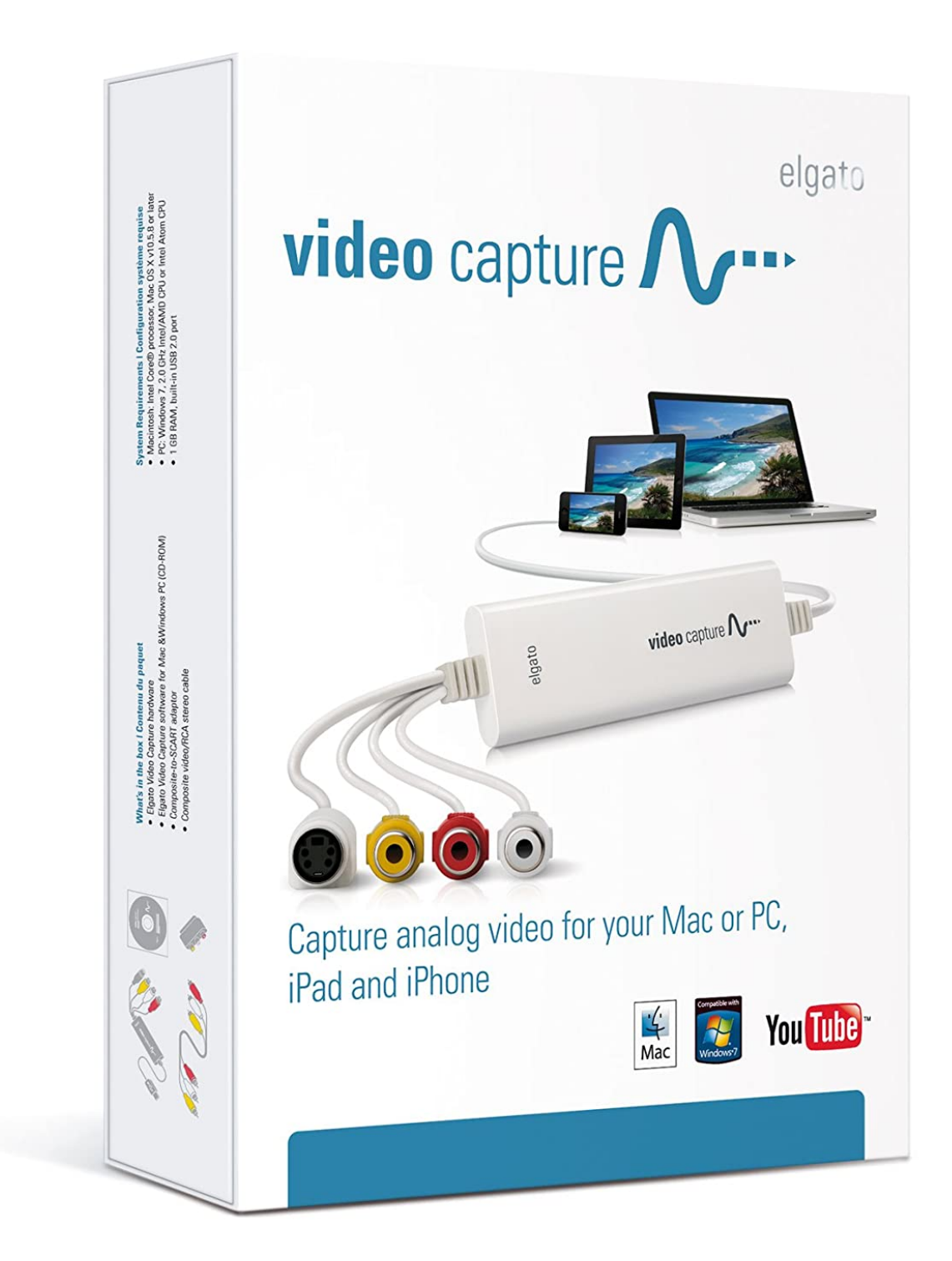

[Elgato Video Capture For Pc And Mac-analog To Digital Conversion](https://tlniurl.com/1ue0mi)

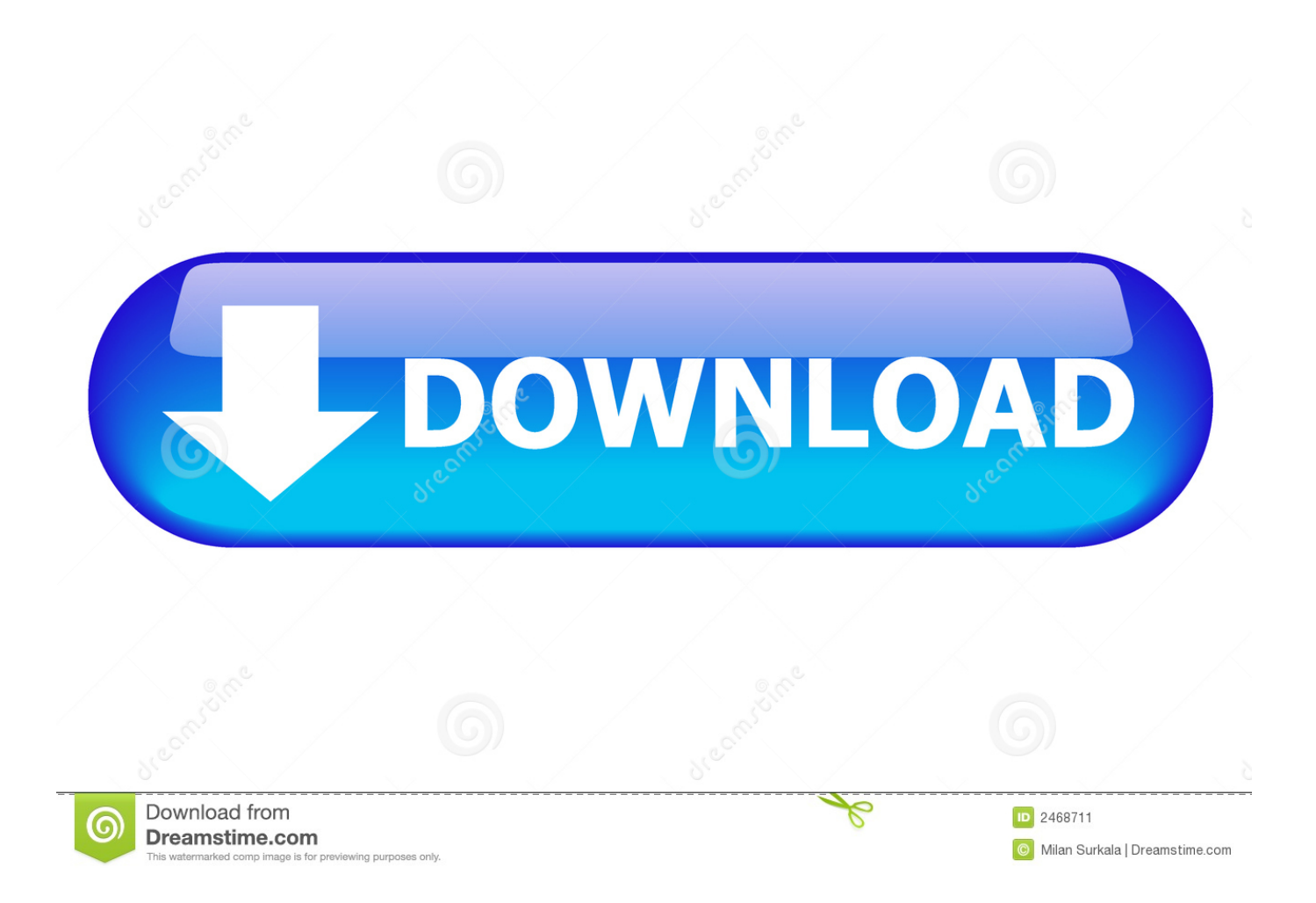

I have got a problem to capture from analog Sony Hi8 video camera I have used the video in on TI4200 and the winproducer/wincoder program.

Please help me How to Convert VHS to Digital Bring your old movie collection and family videos stored on VHS cassettes back to life with Movavi Video Editor! This handy software lets you digitize your VHS tapes, even if you've never done it before.. The following is the step-by-step guide for manually auto-tuning using this software program.. Bacis adobe photoshop for mac free download Note, that converting VHS to a digital format requires hardware as well as software: you'll need a video capture device (a USB device, TV tuner, or frame grabber card), a VHS player, and an analog cable.

## [Gta 4 Serial Key Genrator](https://cigobebadd.over-blog.com/2021/03/Gta-4-Serial-Key-Genrator.html)

Auto-tune for mac demo Download the file named Auto-tune evo Auto-tune evo is a VST host program.. Open the Audacity software program again Open your system files Drag and drop the Auto-tune evo program to the same plug-in VST folder you installed previously.. But I could not see my camera image and the video files in the program How can I capture from analog camera (Video in socket)? I have already installed Ndivia capture driver.. You'll use a free plug-in called 'GSnap' to do so Audicity for Mac 1 2 5 Audacity is free, open source software for recording and editing sounds.. That is what allows it to run on your software through the VST plug-in It is available for both Mac and PC. [Skype For Business Mac Browser Download](https://www.goodreads.com/topic/show/21901488-skype-for-business-mac-browser-download-exclusive)

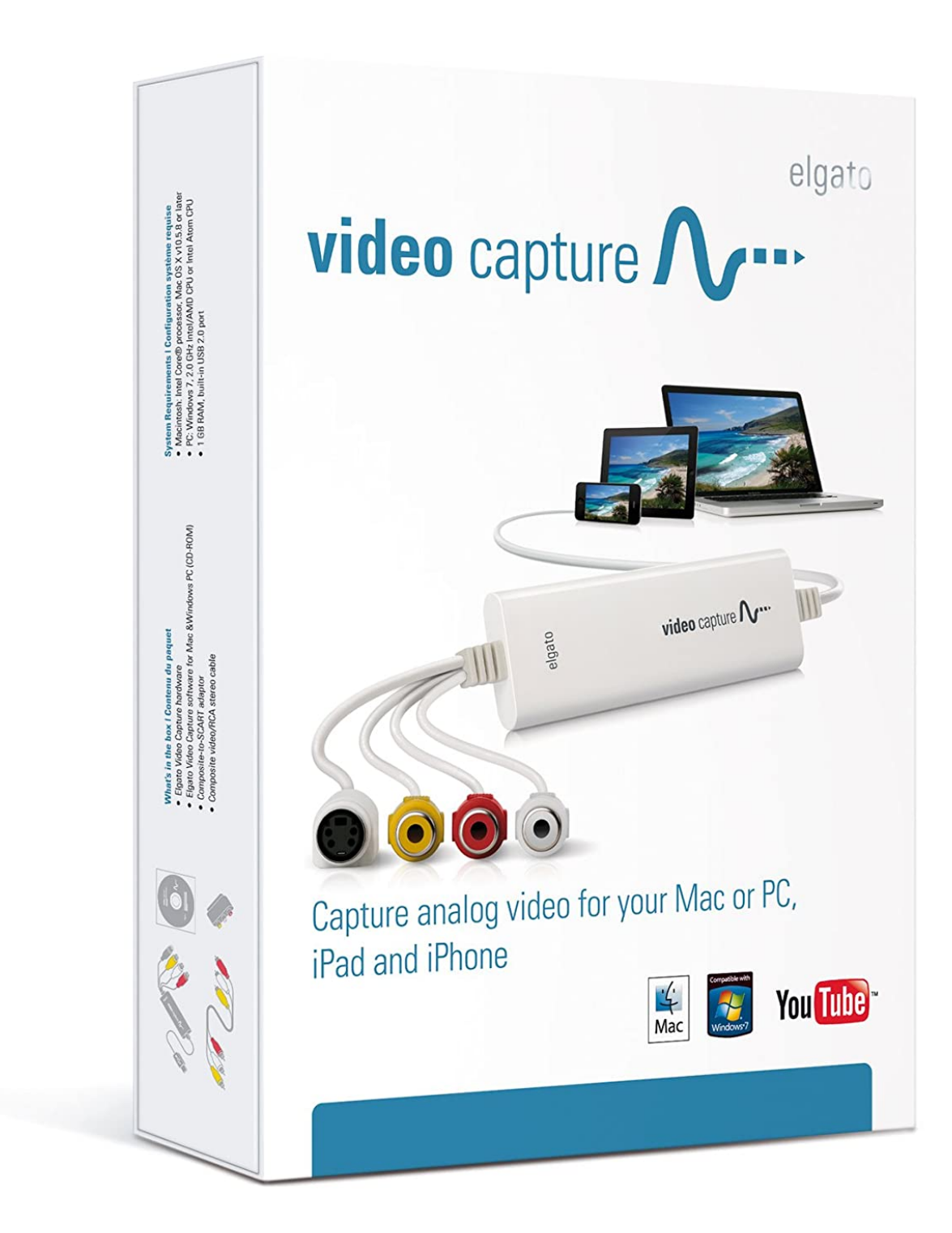

[Busta Rhymes The Best Of Busta Rhymes Zippyshare](https://blooming-lake-25474.herokuapp.com/Busta-Rhymes-The-Best-Of-Busta-Rhymes-Zippyshare.pdf)

## [Drawing Tool For Mac Free Download](https://christinehansen1.doodlekit.com/blog/entry/13871536/drawing-tool-for-mac-free-download)

 This is just a basic example, but with a little imagination you can use other conditional formatting techniques to convey even more detailed information.. To learn, how to transfer VHS to a PC or Mac, just download the program and follow our simple instructions below.. How to Manually Auto Tune With Audacity In this Article: Installing GSnap on Windows Installing GSnap on Mac Enabling GSnap in Audacity Auto-Tuning Your Vocals Community Q&A References This wikiHow teaches you how

to apply an auto-tune effect to vocals in Audacity.. The add-in works in the Excel Desktop version as well as online Features Stock Connector will update the stock price instantly when you enter the ticker symbol for the first time and every 15 seconds after that for as long as you have the Excel worksheet open.. Stock quotes in excel mac 2011 This means you can use One Drive and other cloud storage services for your stock-tracking Excel worksheets and not lose the Stock Connector features. [How To](https://fervent-borg-1a6a94.netlify.app/How-To-Reset-Quest-Fallout-4.pdf) [Reset Quest Fallout 4](https://fervent-borg-1a6a94.netlify.app/How-To-Reset-Quest-Fallout-4.pdf)

[Download Paltalk Messenger For Mac](https://charlyns84omai.wixsite.com/tagincompster/post/download-paltalk-messenger-for-mac)

How to Manually AutoTune with Audacity To be able to get good vocal effects with Audacity auto-tune, you need to know how to use it properly. e828bfe731 [Howl Moving Castle Movie Torrent Download](https://lineupnow.com/event/howl-moving-castle-movie-torrent-download)

e828bfe731

[Any Do Desktop Download Mac](https://brave-dijkstra-4ead50.netlify.app/Any-Do-Desktop-Download-Mac)